# Six Strategies for Effective Searching

Helena VonVille, MLS, MPH
Library Director
University of Texas School of Public Health

Spring 2017

## Objectives

- ▶ Be able to define what a database is
- Be able to describe the strategies for developing an effective search

Formally, a "database" refers to a set of related data and the way it is organized. Access to this data is usually provided by a "database management system" (DBMS) consisting of an integrated set of computer software that allows users to interact with one or more databases and provides access to all of the data contained in the database (although restrictions may exist that limit access to particular data). The DBMS provides various functions that allow entry, storage and retrieval of large quantities of information as well as provides ways to manage how that information is organized.

Because of the close relationship between them, the term "database" is often used casually to refer to both a database and the DBMS used to manipulate it.

- Two parts to a literature database
  - Content
    - Set of related data
  - Interface or search engine
    - Database management system

- Content
  - It's the "stuff" of a database
  - Individual "stuff" is found in records
    - Each record contains many fields
    - Fields are defined by the database producer
      - Common fields are author, title, abstract, subject headings
      - Most fields are searchable

- Interface aka "search engine"
  - Interface producer's name often = interface name
  - It defines the look of the database & the rules for searching
    - An analogy would be STATA vs SPSS
    - You can do the same things in both; you have to different commands to get it done!
  - Plays a major role in the results you retrieve
  - Which is the interface? Which is the database?
    - Ovid.....Medline
    - ► Ebsco.....<u>Medline</u>
    - ► NLM/NCBI.....<u>PubMed</u>

- If you have to report on database searching, you should not write that you searched Ovid or that you searched Ebsco
- Each interface offers multiple content options! Include the database searched

| Ovid MEDLINE(R) without Revisions 1996 to May    |
|--------------------------------------------------|
| Ovid MEDLINE(R) 1946 to May Week 5 2015          |
| Ovid MEDLINE(R) In-Process & Other Non-Inde      |
| Ovid OLDMEDLINE(R) 1946 to 1965                  |
| PsycINFO 2002 to June Week 1 2015                |
| PsycINFO 1987 to June Week 1 2015                |
| PsycINFO 1967 to June Week 1 2015                |
| PsycINFO 1806 to 1966                            |
| ☐ Health and Psychosocial Instruments 1985 to Ap |
| Books@Ovid June 08, 2015                         |
| ☐ Biological Abstracts 1980 to 2003              |
| ☐ Your Journals@Ovid                             |
| ☐ Journals@Ovid Full Text June 09, 2015          |
|                                                  |

| ✓ Academic Search Complete ■                | ☐ MasterFILE Premier 🧐                        |
|---------------------------------------------|-----------------------------------------------|
| ☐ MEDLINE 🗐                                 | ☐ The Serials Directory ■                     |
| ☐ PsycARTICLES 🗐                            | ☐ Professional Development Collection 🧵       |
| ☐ PsycBOOKS 🗏                               | ☐ Psychology and Behavioral Sciences          |
| ☐ PsycEXTRA 🗐                               |                                               |
| ☐ CINAHL Plus with Full Text ■              | ☐ Primary Search ■                            |
| ☐ Business Source Complete ■                | Religion and Philosophy Collection            |
| ☐ Health Source: Nursing/Academic Edition 🗐 | ☐ TOPICsearch ☐                               |
| Mental Measurements Yearbook with Tests     | ☐ Texas Reference Center ■                    |
| in Print                                    | ☐ MAS Ultra - School Edition 🗏                |
| ☐ Alt HealthWatch 🗐                         |                                               |
| ☐ MedicLatina 🗐                             | ☐ eBook Collection (EBSCOhost) 🗐              |
| ☐ ERIC 🗐                                    | AHFS Consumer Medication Information          |
| ☐ Agricola 🗐                                | ☐ GreenFILE ■                                 |
| ☐ America: History & Life 🗏                 | ☐ Teacher Reference Center 🗐                  |
| Historical Abstracts                        | ☐ Arte Público Hispanic Historical Collection |

## Six Strategies for Effective Searching

- Create concept clusters based on the components of your topic
- Combine terms & concepts using Boolean operators
- 3. Use the appropriate vocabulary
- 4. Revise your search strategy
- 5. Search more than one database
- 6. Learn database search rules & peculiarities

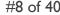

## Create concept clusters

#### First and foremost

You have to be able to describe what you want to research and you have to be able to break it down into individual components!

#### Consider the following:

- What class are you in?
  - Make your topic appropriate to the class you are taking.
- Who is your population?
- What types of studies do you want?
- What range of years do you want?
  - Why?
- What languages do you want to include?
- What setting(s) are you interested in?

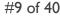

## Create concept clusters

- Develop a search strategy based on concept clusters
  - Three concepts generally work best
  - Utilize a variety of synonymous terms to create a concept
  - Perform broad conceptual searches
    - Combine concepts to narrow results

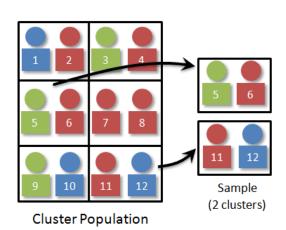

## Create concept clusters

#### Sample aim:

Determine the effectiveness of interventions developed to reduce the use of tobacco products, specifically cigarettes, among adult African Americans

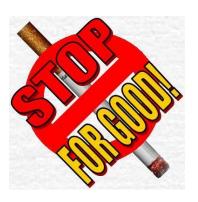

## Create concept clusters

#### Interventions

Interventions; health promotion; health education

#### Tobacco

Smoking; cigarettes; tobacco

#### African Americans

African Americans; Blacks; minorities

#### Combine terms & concepts using Boolean

- Combine terms to create concepts
  - or
  - OR if searching PubMed
- Combine concepts to create a single search statement
  - and
  - ▶ AND If searching PubMed
- Remove terms (use sparingly!)
  - not
  - ▶ NOT if search PubMed

Combine terms & concepts using Boolean

Interventions or health promotion or health education

Smoking or cigarettes or tobacco

Terms
related to
each
concept are
combined
using OR.

African
Americans or
Blacks or
minorities

AND finds the articles where all 3 circles converge.

#### Combine terms & concepts using Boolean

- Want to "google-ize" a search?
  - Use parentheses to ensure the correct order of operations
- What does this equation equal?

$$+4 + 3 \times 7 - 8$$

What does this equation equal?

$$(4 + 3) \times (7 - 8)$$

http://en.wikipedia.org/wiki/Order\_of\_operations

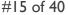

#### Combine terms & concepts using Boolean

What does this equation equal?

$$\mathbf{A} + 3 \times 7 - 8 = 17$$

- According to the order of operations, multiplication and division are done before addition and subtraction.
- What does this equation equal?

$$(4 + 3) \times (7 - 8) = -7$$

#### Combine terms & concepts using Boolean

- ▶ This search in any Ovid database:
  - Interventions or health promotion or health education and Smoking or cigarettes or tobacco and African Americans or Blacks or minorities

#### Will return:

(((((Interventions or health promotion or health education) and Smoking) or cigarettes or tobacco) and African Americans) or Blacks or minorities)

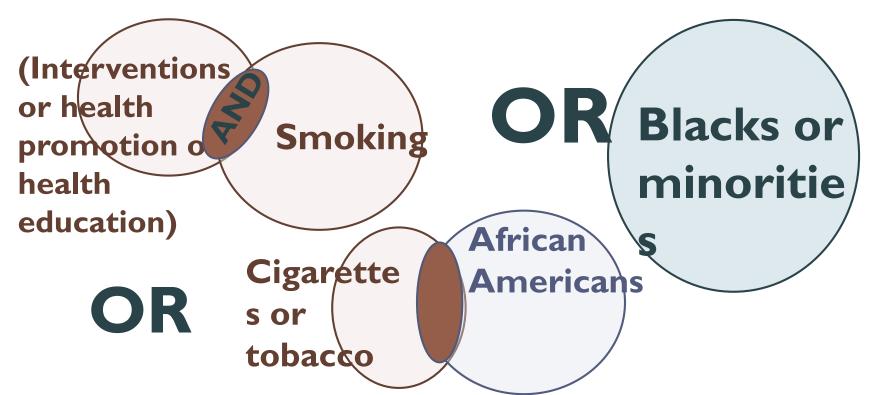

Articles with ((Interventions or health promotion or health education) and smoking) AND African Americans will be returned.

Articles with (Cigarettes or tobacco) and African Americans will be returned.

All articles with the terms **Blacks or minorities** will be returned.

#### Strategy #2 Combine terms & concepts using Boolean

- Where do you think the parenthesis should go?
  - Interventions or health promotion or health education and Smoking or cigarettes or tobacco and African Americans or Blacks or minorities

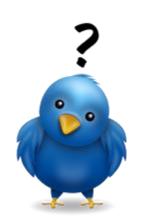

#### Strategy #2 Combine terms & concepts using Boolean

- Where do you think the parenthesis should go?
  - Interventions or health promotion or health education) and (Smoking or cigarettes or tobacco) and (African Americans or Blacks or minorities)

#### Combine terms & concepts using Boolean

- You can "google-ize" a search but...
- Parentheses are REALLY important!
  - Find it Fast search example no parentheses
  - Find it Fast search example parentheses
  - Ovid Medline example:

| # 🔺 | Searches                                                                                                    | Results |
|-----|----------------------------------------------------------------------------------------------------|---------|
| 1   | (((((Interventions or health promotion or health education) and Smoking) or cigarettes or tobacco) and African Americans) or Blacks or minorities).mp. [mp=title, abstract, original title, name of substance word, subject heading word, keyword heading word, protocol supplementary concept word, rare disease supplementary concept word, unique identifier] | 14729   |
| 2   | ((Interventions or health promotion or health education) and (Smoking or cigarettes or tobacco) and (African Americans or Blacks or minorities)).mp. [mp=title, abstract, original title,                                                                                                    | 485     |

#### Strategy #2 Combine terms & concepts using Boolean

#### Example concept cluster

| # 🔺 | Searches                                                         |   | Results |
|-----|------------------------------------------------------------------|---|---------|
| 1   | Intervention Studies/                                            | • | 6787    |
| 2   | Health education/                                                | • | 25557   |
| 3   | Health promotion/                                                | • | 44404   |
| 4   | (intervention or health education or health promotion).ti,ab,kw. | • | 341119  |
| 5   | 1 or 2 or 3 or 4                                                 | • | 387226  |

## Use the appropriate vocabulary

- Each database has its own unique terminology
  - Also known as a "controlled vocabulary"
  - Developed by the database producer
  - Specific to EACH database
  - Searches can look for controlled vocabulary terms
    - Previous slide— see the terms with a "/" following them?
    - Controlled vocabulary terms!

## Use the appropriate vocabulary

- Common controlled vocabularies
  - MeSH: Medical Subject Headings
    - Used by both Ovid/Ebsco Medline & PubMed
    - Ex. Intervention Studies/
  - Thesaurus of Psychological Index Terms
    - Used by PsycINFO

## Use the appropriate vocabulary

What does "stress" mean to you?

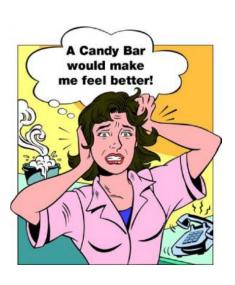

#### Subject Heading

Dental Stress Analysis

Echocardiography, Stress

Endoplasmic Reticulum Stress

Fractures, Stress

Heat Stress Disorders

Medial Tibial Stress Syndrome

Oxidative Stress

Stress Disorders, Post-Traumatic

Stress Disorders, Traumatic

Stress Disorders, Traumatic, Acute

Stress Fibers

Stress, Mechanical

Stress, Physiological

Stress, Psychological

Urinary Incontinence, Stress

## Use the appropriate vocabulary

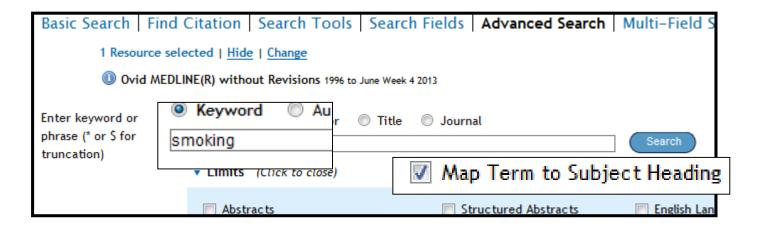

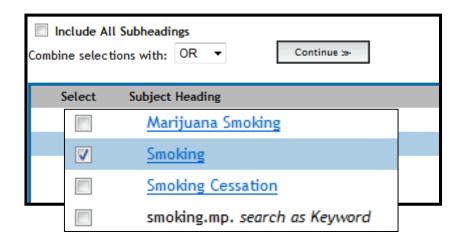

## Use the appropriate vocabulary

- Many databases also have special fields that utilize a different vocabulary or codes
  - Librarians frequently use them to help refine searches

## Use the appropriate vocabulary

- Example from Ovid Medline
  - MeSH + subheadings
    - / eh [Ethnology]
    - / th [Therapy]
  - Publication type

| Title Racial/ethnic differences in menthol cigarette smoking, population based tobacco cessation treatments.  Source Addiction. 105 Suppl 1:75-83, 2010 Dec.  Abbreviated Source Addiction. 105 Suppl 1:75-83, 2010 Dec.  NLM Journal Name Addiction (Abingdon, England)  Publishing Model Journal available in: Print  MeSH Subject Headings Adolescent  Adult  Aged  Epidemiologic Methods  *Ethnic Groups / sn [Statistics & Numerical Data]  European Continental Ancestry Group / sn [Statist Female  Humans  Male  *Menthol  Middle Aged  *Patient Acceptance of Health Care / eh [Ethnolo  *Smoking / eh [Ethnology]  Smoking / eh [Ethnology]  Smoking / essation / eh [Ethnology]  *Smoking Cessation / eh [Ethnology]  *Smoking Cessation / sn [Statistics & Numerical Data]  Socioeconomic Factors  United States / ep [Epidemiology] |    |                    |                                                                                                    |
|----------------------------------------------------------------------------------------------------|----|--------------------|----------------------------------------------------------------------------------------------------|
| Abbreviated Source Addiction. 105 Suppl 1:75-83, 2010 Dec.  NLM Journal Name Addiction (Abingdon, England)  Publishing Model Journal available in: Print  MeSH Subject Headings Adolescent                                                                                                    |    | Title              |                                                                                                    |
| NLM Journal Name Addiction (Abingdon, England)  Publishing Model Journal available in: Print  MeSH Subject Headings Adolescent                                                                                                    |    | Source             | Addiction. 105 Suppl 1:75-83, 2010 Dec.                                                                                                    |
| Publishing Model  Journal available in: Print  MeSH Subject Headings  Adolescent  Adult  Aged  Epidemiologic Methods  *Ethnic Groups / sn [Statistics & Numerical Data]  European Continental Ancestry Group / sn [Statist Female  Humans  Male  *Menthol  Middle Aged  *Patient Acceptance of Health Care / eh [Ethnolo  *Smoking / eh [Ethnology]  Smoking / eh [Ethnology]  Smoking Cessation / eh [Ethnology]  *Smoking Cessation / sn [Statistics & Numerical Da Socioeconomic Factors  United States / ep [Epidemiology]                                                                                                    |    | Abbreviated Source | Addiction. 105 Suppl 1:75-83, 2010 Dec.                                                                                                    |
| MeSH Subject Headings  Adolescent Adult Aged Epidemiologic Methods *Ethnic Groups / sn [Statistics & Numerical Data] European Continental Ancestry Group / sn [Statist Female Humans Male *Menthol Middle Aged *Patient Acceptance of Health Care / eh [Ethnolo *Smoking / eh [Ethnology] Smoking / th [Therapy] Smoking Cessation / sn [Statistics & Numerical Da Socioeconomic Factors United States / ep [Epidemiology]                                                                                                    |    | NLM Journal Name   | Addiction (Abingdon, England)                                                                                                    |
| MeSH Subject Headings  Adult Aged Epidemiologic Methods  *Ethnic Groups / sn [Statistics & Numerical Data] European Continental Ancestry Group / sn [Statist Female Humans Male  *Menthol Middle Aged  *Patient Acceptance of Health Care / eh [Ethnolo *Smoking / eh [Ethnology] Smoking / th [Therapy] Smoking Cessation / sn [Statistics & Numerical Da Socioeconomic Factors United States / ep [Epidemiology]                                                                                                    | 5  | Publishing Model   | Journal available in: Print                                                                                                    |
|                                                                                                    |    | MeSH Subject He    | Adult Aged Epidemiologic Methods *Ethnic Groups / sn [Statistics & Numerical Data] European Continental Ancestry Group / sn [Statist Female Humans Male *Menthol Middle Aged *Patient Acceptance of Health Care / eh [Ethnolo *Smoking / eh [Ethnology] Smoking / th [Therapy] Smoking Cessation / eh [Ethnology] *Smoking Cessation / sn [Statistics & Numerical Datascioeconomic Factors |
|                                                                                                    | Pl | ublication Type    |                                                                                                    |

#28 of 40

## Use the appropriate vocabulary

Ovid PsycINFO

Key Concepts

Subject Heading

- ClassificationCode
- Population Grou
- Methodology

|                  |               | rican nonsmokers to motivate smokers to quit: A qualitative inquiry. |  |  |
|------------------|---------------|----------------------------------------------------------------------|--|--|
|                  |               | Oct 2010                                                             |  |  |
|                  |               | 2010                                                                 |  |  |
|                  |               | English                                                              |  |  |
| Auti             |               |                                                                      |  |  |
| E-M              | Nail Address  | Thomas, Janet L.: jthomas@umn.edu                                    |  |  |
| Digital Obje     | ct Identifier | http://dx.doi.org.www5.sph.uth.tmc.edu:2048/10.11                    |  |  |
| Key Concept      | ts            | African Americans, nonsmokers, motivation, smokers,                  |  |  |
| Subject Headings |               | *Health Promotion                                                    |  |  |
|                  |               | *Motivation                                                          |  |  |
|                  |               | *Smoking Cessation                                                   |  |  |
|                  |               | Blacks                                                               |  |  |
|                  |               | Tobacco Smoking                                                      |  |  |
| Classification   | 1 Code        | Promotion & Maintenance of Health & Wellness [3365]                  |  |  |
| Population G     | iroup         | Human; Male; Female.                                                 |  |  |
|                  | -             | Adulthood (18 yrs & older)                                           |  |  |
| Location         |               | US                                                                   |  |  |
| Methodology      | ,             | Empirical Study; Interview; Focus Group; Qualitative St              |  |  |

## Revise your search strategy

- Plan on doing several searches in the same database
- Use citations found in earlier searches to help develop and revise searches

| 1 | Intervention Studies/                                         | 7141           |
|---|---------------------------------------------------------------|----------------|
|   |                                                               |                |
| 2 | health education/                                             | 25989          |
|   |                                                               |                |
| 3 | health promotion/                                             | 45286          |
|   |                                                               |                |
| 4 | (intervention or health education or health promotion).ti,ab, | ,kw. 350541    |
|   |                                                               |                |
| 5 | 1 or 2 or 3 or 4                                              | 397343         |
|   |                                                               |                |
| 6 | "tobacco use"/ or smoking/                                    | 80105          |
|   |                                                               |                |
| 7 | (smoking or cigarettes or tobacco).ti,ab,kw.                  | 165311         |
|   |                                                               |                |
| 8 | 6 or 7                                                        | 184749         |
|   | 9                                                             | african contin |

## Final search

Sort of!

| 9      | african continental ancestry group/ or african americans/ | 46441 |
|--------|-----------------------------------------------------------|-------|
| 10     | Minority Health/ or Minority Groups/                      | 7948  |
| 11     | (african americans or blacks or minorities).ti,ab,kw.     | 30402 |
| 12     | 9 or 10 or 11                                             | 65798 |
| 13     | 5 and 8 and 12                                            | 516   |
| <br>14 | limit 13 to english language                              | 512   |

## Revise your search strategy

Example: We didn't add smoking cessation terms to the search!

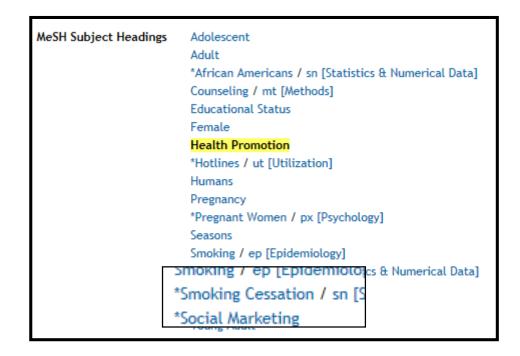

## Revise your search strategy

Add the appropriate terms, then combine!

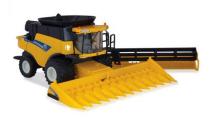

| - 12 | E 1 0 1 12                                | E4/   |
|------|-------------------------------------------|-------|
| 13   | 5 and 8 and 12                            | 516   |
| 14   | limit 13 to english language              | 512   |
| 15   | smoking cessation/                        | 19702 |
| 16   | (cessation or quit or quitline).ti,ab,kw. | 44033 |
| 17   | 15 or 16                                  | 50933 |
| 18   | 14 and 17                                 | 200   |

### Search more than one db

- No one database does it all
  - Not even Google or Google Scholar
- Each db has strengths & weaknesses
- Subject listing for SPH databases
- ▶ A-Z listing for SPH databases

- Adjacency (proximity) searching
  - Interface function
  - Terms must be within certain number of words from each other
  - PubMed— not allowed
    - Use "quotation marks" for phrases
    - "breast cancer screening" [tiab] OR "screening for breast cancer" [tiab]

- Adjacency (proximity) searching
  - Ovid (Medline, PsycINFO)
    - Cancer adj3 screening
  - Ebsco (CINAHL, Acad Srch Comp)
    - Cancer n3 screening
      - Words in any order
    - Cancer w3 screening
      - Words must be in the order entered
      - □ Cancer screening will be found; screening for cancer won't

- Search in specific fields
- Fields are defined by database producer
- How to search defined by interface
  - Ovid databases
    - Dvarian cancer.ti,ab,kw. and english.la.
  - PubMed
    - Ovarian cancer[tiab] AND English[la]
  - Ebsco databases
    - (TI Ovarian cancer OR AB Ovarian cancer) AND LA english

- PubMed requires CAPITALIZED operators
  - "and" vs "AND"; "or" vs "OR"; "not" vs "NOT"
- Find it Fast works differently if you capitalize operators!
  - If finds more, but the items ranked first in relevancy are really good!
- Search for phrases using "quotation marks"
  - Works in Google, too!

## Six Strategies for Effective Searching

- Create concept clusters based on the components of your topic
- Combine terms & concepts using Boolean operators
- 3. Use the appropriate vocabulary
- 4. Revise your search strategy
- 5. Search more than one database
- 6. Learn database search rules & peculiarities

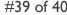

Questions?

Ask a Librarian or

via text: 713-965-6968

Helena VonVille <u>Helena.M.VonVille@uth.tmc.edu</u> 713.500.9131